# **IP Quality Monitor**

## **Реализованные функции**

редакция 2023-09-14

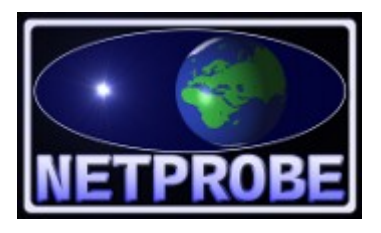

**ООО «Нетпроб» 123557, г.Москва, пер. Электрический, дом 3/10 стр. 3, офис 306A**

### **1. Общие функции**

- 1.1. Система IQM обеспечивает контроль качественных характеристик сетей связи путем пропуска контрольного трафика с заданными параметрами через исследуемый сегмент. Контроль производится на уровнях L2-L3 модели OSI, реализован ряд тестов для контроля сетевых сервисов прикладного уровня L7. В системе предусмотрены средства измерений (агенты измерений) и ядро (система управления), предназначенное для сбора, обработки, анализа и предоставления требуемых отчётов.
- 1.2. Система IQM позволяет осуществлять съём и мониторинг качественных метрик с сетевых устройств, как собственных агентов, так и сторонних. Для этого могут быть использованы поддержка протоколов тестирования, а так же средства SNMP, CLI, HTTP и иные. Функционал CMD-теста позволяет использовать любые средства для получения данных.
- 1.3. Качественные характеристики L2-L3:
	- 1.3.1. Код ошибки тестирования.
	- 1.3.2. Протокольнозависимый код ошибки тестирования.
	- 1.3.3. Потери пакетов (IPLR Y.1540) в обоих направлениях.
	- 1.3.4. Доля пакетов, доставленных с изменением класса сервиса в обоих направлениях.
	- 1.3.5. Объём тестового трафика в обоих направлениях.
	- 1.3.6. Полученная пропускная способность (Goodput RFC-2647) в обоих направлениях.
	- 1.3.7. Полученная пропускная способность сети в процентах от ожидаемой в обоих направлениях.
	- 1.3.8. Доля пакетов, доставленных с изменением порядка следования (IPRR Y.1540) в обоих направлениях.
	- 1.3.9. Доля пакетов, доставленных через большее число узлов, чем минимально возможное. «Сдвиг пути пакетов» в обоих направлениях.
	- 1.3.10. Круговая задержка (IPTD Y.1540).
	- 1.3.11. Односторонняя задержка (IPTD Y.1540) в обоих направлениях.
	- 1.3.12. Вариация задержки в обоих направлениях, включая:
		- 1.3.12.1. Interarrival Jitter RFC3550.
			- 1.3.12.2. IPDV Y.1540.
			- 1.3.12.3. MAPDV2 G.1020.
- 1.3.13. «Потерянная» пропускная способность сети в процентах от ожидаемой в обоих направлениях.
- 1.3.14. Расчётные характеристики качества доставки VoIP-трафика при текущем состоянии сети  $MOS_{COE}$  и rating factor R (G.107).
- 1.4. Качественные характеристики PPPoE:
	- 1.4.1. Cостояние протокола IP.
	- 1.4.2. Задержка между запуском клиента и переходом протокола IP в активное состояние.
	- 1.4.3. Текущая длина сессии PPPoE.
	- 1.4.4. Число переданных и принятых байт за сессию.
	- 1.4.5. Число переданных и принятых пакетов за сессию.
	- 1.4.6. MAC-адрес PPPoE-сервера.
	- 1.4.7. активность сессии PPPoE (0-1, безразмерный параметр).
	- 1.4.8. скорость приёма и передачи данных (байты в секунду).
	- 1.4.9. скорость приёма и передачи данных (пакеты в секунду).
	- 1.4.10. слишком быстрый останов сессии (0-1, безразмерный параметр).
	- 1.4.11. количество запущенных сессий за период времени (абсолютное значение).
	- 1.4.12. количество сессий, завершившихся слишком быстро (абсолютное значение, проценты к количеству запущенных сессий за период времени).
- 1.5. Качественные характеристики L7:
	- 1.5.1. Абсолютное число незавершённых запросов.
	- 1.5.2. Доля незавершённых запросов за всю сессию.
	- 1.5.3. Максимальное и минимальное число байт запроса на сервер или ответа сервера за тестовую сессию.
	- 1.5.4. Максимальная и минимальная пропускная способности сети, полученная за тестовую сессию.
	- 1.5.5. Максимальная и минимальная пропускная способности сети, полученная за тестовую сессию в процентах от ожидаемой.
	- 1.5.6. Время обработки одного запроса за время тестовой сессии.
- 1.6. Подсистема расчёта интегрального качества имеет возможность объединять несколько качественных характеристик в одну через кусочно-линейную интерполяцию.
- 1.7. Тестирование может проводиться:
	- 1.7.1. по расписанию,
	- 1.7.2. по временному шаблону в часы наименьшей нагрузки либо иначе,
	- 1.7.3. «по требованию» администратора или пользователей системы,
	- 1.7.4. отдельно от системы управления утилитой синхронного тестирования.
- 1.8. Измерения проводятся с привязкой к различным признакам: зональной структуре сети, архитектурным уровням, сервисам и иным.
- 1.9. Количество предусмотренных зон, архитектурных уровней, сервисов не ограничено.
- 1.10. Поддерживаются измерения для произвольной сетевой топологии: звезда, полносвязная, гибридная.
- 1.11. В агентах IQM присутствует функциональность CMD-тестов. Она позволяет пользователю создавать произвольные тесты и/или проводить любые измерения либо сбор рабочих параметров с сетевых устройств. Штатно в системе присутствуют пакетные тесты для: 1.11.1. Измерения MTU.

<u>[ООО «НетПроб»](http://www.net-probe.ru/)</u> В Незаконная копичализация техналогического основания техналогического основания технологического

- 1.11.2. Проведения тестирования доступности с сетевых устройств: SNMP-VRF-PING, CLI-VRF-PING.
- 1.11.3. Traceroute
- 1.11.4. SNMP-нагрузка процессора, памяти и интерфейсов.
- 1.12. На базе CMD-теста создан тест проверки качества доставки видеопотока. Утилита, запускаемая агентом, подписывается на поток MPEG-TS поверх UDP. Производится измерение следующих параметров:
	- 1.12.1. количество MPEG-TS пакетов, полученных ресивером.
	- 1.12.2. количество MPEG-TS пакетов, поступивших с нарушением CC в единицах и байтах.
	- 1.12.3. MaxMLR (pps), AvgMLR (pps).
	- 1.12.4. Media Loss Time (ms).
	- 1.12.5. MinDF (ms), AvgDF (ms), MaxDF (ms).
	- 1.12.6. Bitrate (bps).
	- 1.12.7. Join Time (ms).
	- 1.12.8. AvgIAT (ms), MaxIAT (ms).
- 1.13. Система IQM предусматривает средства контроля утилизации канальных емкостей сети и загруженности сетевых устройств предоставляются средства отображения параметров загруженности сети и сетевых устройств на географической карте с наложенной сетевой топологией, предусмотрена цветовая индикация состояния загрузки каналов и устройств.
- 1.14. Системой IQM обеспечиваются средства сбора и контроля как сырых измерений (текущих показателей) так и усредненных, например часовых и суточных.
- 1.15. Интерфейс системы управления основан на технологии WEB.
- 1.16. IQM предусматривает механизм определения периодов плановых работ и затрагиваемых объектов. Нарушения, обнаруженные в указанные периоды и возникшие на заданных объектах, игнорируются политиками контроля и в отчетах.
- 1.17. Реализована возможность контроля спутниковых каналов с высокими задержками.
- 1.18. Доступ к системе предоставляется в процессе авторизации и предоставлении авторизованному пользователю ролевого профиля, предоставляющего права на просмотр/изменение объектов в системе.
- 1.19. Доступ к системе может контролироваться политикой, ограничивающей количество неверных авторизаций, с возможность блокировки пользователя и отсылки уведомления о попытке подбора пароля средствами eMail, SMPP, SNMP trap, syslog, через внешнюю процедуру.

### **2. Агенты измерений**

- 2.1. Агенты измерений подключаются к узлам сети Заказчика стандартными интерфейсами Fast/Gigabit/10Gigabit Ethernet.
- 2.2. В целях исключения влияния сбоев агента (на программном или аппаратном уровнях) на работоспособность услуги связи, агенты измерений подключаются к узлам контролируемой сети в режиме Т-подключения к порту коммутатора или маршрутизатора). Предусмотрена возможность включения агента в режиме «в разрыв» канала при наличии в

операционной системе поддержки режима «моста». Установка в разрыв не рекомендуется.

- 2.3. В качестве аппаратной платформы для агентов-инициаторов в IQM могут использоваться:
	- 2.3.1. Специализированные АПК.
	- 2.3.2. АПК на базе PC-комьютеров и промышленных серверов.
	- 2.3.3. Тонкие клиенты с необходимым количеством памяти и операционной системой Linux (BSD по запросу).
- 2.4. В качестве аппаратной платформы для сопряжённых агентов (ответчиков) в IQM могут использоваться:
	- 2.4.1. Специализированные АПК.
	- 2.4.2. АПК на базе компьютеров общего назначения.
	- 2.4.3. Сетевые устройства, поддерживающие протокол Cisco IP SLA.
	- 2.4.4. Сетевые устройства, поддерживающие протокол Juniper RPM.
	- 2.4.5. Сетевые устройства, поддерживающие протокол TWAMP (RFC-5357).
	- 2.4.6. Сетевые устройства, поддерживающие протокол PPPoE.
	- 2.4.7. Сетевые устройства, поддерживающие G.8013.
	- 2.4.8. Сетевые устройства, поддерживающие iperf3 UDP.
	- 2.4.9. Сетевые устройства, поддерживающие SNMP-протокол. Выборка нужных Oid производится дополнительно.
- 2.5. В случае отсутствия поддержки одного из необходимых протоколов, но при наличии средств разработки (software development kit) на базе языка Си для любой платформы возможна работа с универсальным сопряжённым агентом, который поддерживает весь спектр упомянутых протоколов тестирования качественных метрик, однако не имеет модуля инициации и модуля сбора итогов.
- 2.6. В качестве ответчика может использоваться устройство, поддерживающее UDP echo.
- 2.7. В качестве ответчика может использоваться устройство, поддерживающее ICMP echo (практически любое сетевое устройство).
- 2.8. Для проведения тестирования на прикладном уровне L7, в качестве сопряженных агентов могут использоваться следующие сетевые сервисы: 2.8.1. FTP
	- 2.8.2. HTTP
	- 2.8.3. IMAP
	- 2.8.4. RTSP
	- 2.8.5. SMTP
	- 2.8.6. TFTP
	- 2.8.7. DNS
	- 2.8.8. DHCP v4.
- 2.9. При тестировании сетевых сервисов L7 поддерживаются:
	- 2.9.1. Возможность использования SSL, поддержка соответствующих протоколов HTTPS, FTPS и т.д.
	- 2.9.2. Возможность раскраски тестового трафика в заданный класс сервиса.
- 2.10. При тестировании HTTP сервиса поддерживаются:
	- 2.10.1. Возможность проведения серии взаимодействий в рамках одного транспортного соединения, что позволяет осуществить разгон TCPсессии.
	- 2.10.2. Авторизация доступа.
	- 2.10.3. Cookies,

 $\frac{\rm OOO~^{\prime}HemIIpo6s}$   $\sim$   $4/12$ 

- 2.10.4. Режим HTTP persistent connection, также называемый HTTP keepalive, или повторное использование одного TCP-соединения для отправки и получения множественных HTTP запросов и ответов вместо открытия нового соединения для каждой пары запрос-ответ.
- 2.11. При тестировании DNS-сервиса поддерживаются:
	- 2.11.1. Запрос целевого домена.
	- 2.11.2. Различные типы записей.
	- 2.11.3. Нагрузка на сервер путём регулирования скорости запроса.
- 2.12. При тестровании DHCP-сервиса поддерживаются:
	- 2.12.1. Запрос режима выделения адресов (INIT-REBOOT, REBINDING, RENEWING, discover + SELECTING server, discover + SELECTING first server).
		- 2.12.2. нагрузка на сервер путём регулирования скорости запроса.
- 2.13. В целях поддержки расширения возможностей агента предусмотрен запуск произвольной программы на аппаратной платформе со съёмом данных через pipe-интерфейс в виде CMD-теста. Этот подход позволяет проводить самые разнообразные нестандартные тестирования, например, не встраивая агента в адресное пространство контролируемой сети, или Cisco/Juniper-SNMP/CLI-PING, или измерение MTU, и иное. CMD-тесты могут формироваться пользователем системы, имеющим достаточную для этого квалификацию. Для удобства система поставляется с несколькими готовыми пакетными тестами и шаблоном для создания новых.
- 2.14. При пропадании связанности агента измерения с системой управления первичные данные накапливаются и передаются на обработку после восстановления связи.
- 2.15. Возможна отсылка накопленных данных в несколько систем управления одновременно. Выбор корректности завершения отсылки при недоступности некоторых систем управления осуществляется администратором при запуске.
- 2.16. При запуске PPPoE-тестирования возможна настройка аутентификации как через систему управления, так и без таковой.
- 2.17. Для синхронного тестирования в агенте предусмотрен UNIX-сокет интерфейс.
- 2.18. Для запуска утилит третьих производителей предусмотрен API внутри UNIX-сокет интерфейса. В настоящее время поддерживаются два производителя. Возможна поддержка большего числа.
- 2.19. Утилита синхронного тестирования позволяет проводить как качественное, так и нагрузочное тестирование без доступа к системе управления.
- 2.20. В качестве IP-адресов агентом могут использоваться адресные пространства версий 4 и 6.

<u>[ООО «НетПроб»](http://www.net-probe.ru/)</u> Незаконная копичали техналогического область принадлежащего область принадлежащего область при

## **3. Тестирование/измерения**

- 3.1. IQM предоставляет возможность гибкой настройки тестовых сессий:
	- 3.1.1. Измерения выполняются в произвольном заданном классе сервиса, определяемым значениями полей IP Precedence или DSCP заголовка IP-пакета.
	- 3.1.2. Обеспечена возможность проведения измерений с имитацией трафика сетевых сервисов на уровне L2—L4 . Для имитации предусмотрены различные настройки, позволяющие определить:
		- 3.1.2.1. IP адреса, интерфейсы и подынтерфейсы 802.1q.
		- 3.1.2.2. Используемые UDP-порты.
		- 3.1.2.3. Класс сервиса (Precedence/DSCP).
		- 3.1.2.4. Размер тестового пакета. Минимальный размер тестового пакета (payload) 28 байт.
		- 3.1.2.5. Интенсивность/длительность тестовой сессии.
		- 3.1.2.6. Количество пакетов в тестовой сессии.
		- 3.1.2.7. Количество пакетов в тестовой сессии, параметры доставки которых должны быть исключены в результате измерений. Необходимо для измерения DoD (Dial on Demand) каналов.
		- 3.1.2.8. Частоту выполнения теста либо временной шаблон для автоматического запуска теста в строго определенные моменты времени.
		- 3.1.2.9. Профиль VoIP-трафика с указанием пользовательского ожидания при расчёте синтетического MOS.
	- 3.1.3. Для измерения максимальной пропускной способности IQM обеспечивает возможность проведения нагрузочного тестирования c заданной скоростью инициирования тестового трафика.
		- 3.1.3.1. Возможен расчёт получаемой пропускной способности как в виде абсолютных цифр, так и в процентах от ожидаемой.
		- 3.1.3.2. Возможен расчёт получаемой пропускной способности в виде «потерянной скорости» (абсолютной и в процентах от ожидаемой).
- 3.2. IQM поддерживает шаблоны тестирования. Предусмотрена возможность создания собственных шаблонов тестирования. Количество шаблонов тестирования неограниченно (в пределах производительности аппаратной части системы).
- 3.3. IQM обеспечивает возможность проведения измерений «по требованию» с заданным числом итераций.
	- 3.3.1. Обеспечена возможность остановки тестов по расписанию на момент проведения тестов «по требованию».
	- 3.3.2. Тесты «по требованию» возможно исполнять непосредственно с агента с помощью утилиты синхронного тестирования без использования системы управления.
- 3.4. Обеспечена возможность тестирования через межсетевые экраны/пакетные фильтры по заданным портам.
- 3.5. Обеспечена возможность тестирования через NAT. При использовании протокола U1 агент находящийся за NAT прозрачно работает без ограничений с сопряжёнными, находящимися в сети общего пользования.
- 3.6. Возможно управление агентом, размещенным за NAT и недоступным для системы управления через автоматическое обновление конфигурации.

<u>ооо «нетпроб»</u> Ангария и Незаконная копия технала копия технала копия технала копия технала копия технала копи

- 3.7. Предусмотрена возможность приостановки/возобновления определенных тестов без их удаления из конфигурации.
- 3.8. При расчёте синтетического MOS автоматически настраиваются все параметры тестирования по выбранному профилю VoIP-трафика.

### **4. Средства конфигурации агентов**

- 4.1. При управлении объектами системы реализована возможность фильтрации по произвольному параметру с использованием масок.
- 4.2. Реализована возможность проведения массовой конфигурации агентов и тестов по сформированным администратором файлам.
- 4.3. В системе управления IQM реализованы средства, позволяющие получать конфигурацию множества объектов в стандартном формате.

#### **5. Средства контроля измеряемых параметров**

- 5.1. Система управления IQM предоставляет возможность формирования политик контроля для любого из измеряемых параметров.
- 5.2. Количество используемых политик контроля не ограничено.
- 5.3. Политики контроля формируются для произвольной группы измеряемых параметров.
- 5.4. Политики контроля формируют несколько зон критичности для любого из измеряемых параметров — предусмотрена возможность назначения каждому параметру нескольких пороговых значений: три пороговых значения, ограничивающих значение параметра сверху, и одно для ограничения снизу, а именно
	- 5.4.1. предел максимального значения параметра.
	- 5.4.2. предел высокого значения параметра.
	- 5.4.3. предел нормального значения параметра.
	- 5.4.4. предел минимального значения параметра.
- 5.5. Политики контроля действуют либо на группу измерений с учетом зональной структуры сети и используемых классов сервиса, либо индивидуально на результаты измерений одного теста.
- 5.6. IQM предоставляет возможность использования различных средств реагирования системы на нахождение параметра в различных зонах критичности.
- 5.7. В IQM предоставлен механизм агрегации сигналов на серии нарушений, с целью исключения потока сигналов на одинаковые нарушения.
- 5.8. Горизонт контроля нарушений плавающее временное окно, задаваемое текущим моментом и моментом в прошлом, на заданном интервале времени до этого момента. На этом промежутке осуществляется контроль нарушений. Горизонт контроля определяется в политике контроля. В разных политиках могут использоваться разные значения.
- 5.9. Срабатывание нарушения (переход из нормального состояния в состояние тревоги) происходит в случае, если частота нарушений в заданном интервале (определяемом горизонтом контроля) превышает или равна заданной. Частота определяется в политике контроля. В разных политиках могут использоваться разные значения.

<u>[ООО «НетПроб»](http://www.net-probe.ru/)</u> Незаконная копичали техналогического организация техналогического организация технологического со<br>В 12 май 2000 году в 2000 году в 2000 году в 2000 году в 2000 году в 2000 году в 2000 году в 2000 году в 20

- 5.10. Возврат нарушения из состояния тревоги в нормальное состояние происходит в случае, если частота нарушений в заданном интервале (определяемом горизонтом контроля) ниже или равна заданной. Частота определяется в политике контроля. В разных политиках могут использоваться разные значения.
- 5.11. Реализованы средства изменения статуса сигнала, комментирования, назначения ответственных и пр.
- 5.12. В IQM предусмотрены различные средства оповещения об обнаруженных нарушениях политик контроля в зависимости от критичности:
	- 5.12.1. Внутренние средства оповещения с цветовой дифференциацией отображаемых сигналов:
		- 5.12.1.1. Табло сигналов нарушений, в форме потока нарушений, в зонально-матричной форме.
		- 5.12.1.2. Отображение состояния контролируемых агентов и каналов, наложенных на многослойную географическую карту с возможностью включения-выключения слоев.
		- 5.12.1.3. Отображение пороговых значений в графических отчетах по параметрам.
		- 5.12.1.4. Отображение пороговых значений в расцветке в отчётах, определяемых пользователем.
	- 5.12.2. Внешние средства оповещения:
		- 5.12.2.1. E-mail.
		- 5.12.2.2. Syslog.
		- 5.12.2.3. SNMP trap.
		- 5.12.2.4. SMPP-сообщение.
		- 5.12.2.5. Передача информации о событии внешней программе.
	- 5.12.3. При использовании внешних средств оповещения предоставлена возможность произвольного комбинирования e-mail адресов, списков рассылки, syslog, SNMP-серверов и SMPP-серверов.
	- 5.12.4. При использовании внешних средств оповещения предусмотрена возможность передачи во внешние системы основных характеристик нарушения и URL, для перехода на интерфейс системы контроля качественных параметров из внешних систем.
- 5.13. С помощью политик контроля можно создавать кусочно-линейные функции для расчёта параметров интегрального качества.
- 5.14. Параметры интегрального качества доступны к использованию в политиках контроля так же, как и реальные измеряемые параметры.

### **6. Отчёты**

- 6.1. Для всех отчётов в IQM предусмотрена возможность их создания как за предустановленные, так и за произвольные временные периоды.
- 6.2. Для всех отчётов предусмотрена возможность фильтрации запрашиваемых данных по следующим признакам:
	- 6.2.1. Клиентам.
	- 6.2.2. Зональным уровням (источник и получатель).
	- 6.2.3. Архитектурным уровням.
	- 6.2.4. Сервисам.
	- 6.2.5. Агентам тестирования.

<u>ооо «нетпроб»</u> Виконая копия текста, принадлежащего от 12 май 12 май 2014 года в 2014 года в 2014 года в 3 / 12 май 2014 года в 2014 года в 2014 года в 2014 года в 2014 года в 2014 года в 2014 года в 2014 года в 2014 год

- 6.2.6. Производимым тестам.
- 6.2.7. Классам сервиса.
- 6.2.8. Измеряемым параметрам.
- 6.3. Для осуществления фильтрации запрашиваемых данных по признакам, определенным выше, в IQM предусмотрена возможность как непосредственного выбора множества объектов, так и возможность использования регулярных выражений, для выбора группы объектов.
- 6.4. Реализована возможность получения отчётов на основе «cырых» данных и данных с двумя уровнями усреднения, например часовым и суточным. Уровень усреднения возможен к настройке.
	- 6.4.1. Для сырых данных доступны следующие параметры:
		- 6.4.1.1. Объем переданного трафика в каждом направлении.
		- 6.4.1.2. Скорость приема тестового потока в каждом направлении.
		- 6.4.1.3. Процент потерянных пакетов для каждого направления.
		- 6.4.1.4. Процент перекрашенных пакетов для каждого направления.
		- 6.4.1.5. Вариация задержки для каждого направления, рассчитанная по трём алгоритмам.
		- 6.4.1.6. Максимальная, средняя, минимальная круговые задержки.
		- 6.4.1.7. Максимальная, средняя, минимальная односторонние задержки для каждого направления.
		- 6.4.1.8. Процент пакетов, доставленных с изменением порядка следования, для каждого направления.
		- 6.4.1.9. Процент пакетов, доставленных со сдвигом в пути следования для каждого направления.
	- 6.4.2. Для усредненных данных доступны максимальные, средние, минимальные значения для параметров сырых измерений, описанных выше.
	- 6.4.3. Для сырых данных PPPOE-тестирования доступны следующие параметры:
		- 6.4.3.1. состояние протокола IP.
		- 6.4.3.2. задержка между запуском клиента и переходом протокола IP в активное состояние.
		- 6.4.3.3. активность сессии PPPoE.
		- 6.4.3.4. слишком быстрый останов сессии.
		- 6.4.3.5. количество запущенных сессий за период времени.
		- 6.4.3.6. количество сессий, завершившихся слишком быстро.
	- 6.4.4. Для параметров интегрального качества предусмотрено десять слотов.
- 6.5. IQM предоставляет доступ к графическим и табличным отчетам по результатам измерений качественных параметров произведенных на сети.
- 6.6. Обеспечиваются средства анализа работы механизмов приоритезации трафика на сети: возможность наложения результатов измерения для параметров, измеренных различными тестами на одном графике, например для различных классов сервиса.
- 6.7. IQM реализует средства активного автоматизированного мониторинга в режиме близком к реальному времени.
- 6.8. IQM предоставляет возможность проведения тестирования «по требованию» одного или группы объектов с выдачей итогов в WEB-форме.
- 6.9. Для оценки соответствия значений измеренных качественных параметров в системе предусмотрены следующие формы отчетов:

<u>ооо «нетпроб»</u> Незаконная копия текста, принадлежащего от ООО «Нетпроб» и Михаил 9 / 12 и 3 и 3 и 3 и 3 и 3 и 3 и

- 6.9.1. Отчёты, предоставляющие информацию о доступности каждого контролируемого параметра с точки зрения наложенных на него политик контроля. Отчёты содержат графические формы, отражающие нахождение параметров в зонах критичности и табличные значения, содержащие пороговые значения политик, образующие зоны критичности и периоды нахождения измерений в каждой из зон.
- 6.9.2. Отчёты, предоставляющие информацию в табличном виде о минимальных, средних и максимальных значениях контролируемых параметров за заданный отчётный период.
- 6.9.3. Отчёты, предоставляющие информацию о самых неблагополучных направлениях тестирования.
- 6.9.4. Отчёты с группировкой. Позволяют формировать группу тестов, на основании измерений которых готовится суммарный отчёт. Для группировки используются те же параметры, которые используются для фильтрации запрашиваемых результатов (зоны, архитектурные уровни, агенты, тесты и прочие). В одну группу попадает множество измерений, с одинаковыми значениями свойств определённых в критериях группировки. Доступны следующие отчёты с группировкой:
	- 6.9.4.1. Отчет по нарушениям для групп. Диаграмма нарушений.
	- 6.9.4.2. Отчет по распределениям значений измеряемых параметров для групп.
	- 6.9.4.3. Табличный отчёт по нарушениям и значениям параметров для групп.
- 6.10. В отчётах предоставлена возможность получения быстрого доступа к другим внутренним средствам визуализации: для получения графиков, таблиц, конфигураций, перехода к другим отчетам, информационным ресурсам внешних систем мониторинга, обеспечивая продуманный механизм анализа наблюдаемой ситуации.
- 6.11. Функционал отчётов, определяемых пользователем, позволяет создавать собственные табличные структуры.

6.11.1. Несколько примеров отчётов, определяемых пользователем, поставляется в системе управления при установке.

6.12. Инструмент «Интерактивная карта сети», реализованный в системе управления IQM, позволяет в графическом виде отображать топологию сети, общую загрузку каналов связи и потери пакетов на каждом участке сети. Реализована цветовая индикация качественного состояния каналов связи на каждом участке сети.

## **7. Личный кабинет**

- 7.1. IQM предоставляет возможность ограниченного доступа к отчётам и данным для его предоставления региональным эксплуатационным службам и конечным пользователям услуг связи.
- 7.2. Пользователь личного кабинета в зависимости от его ролевого профиля может получить доступ к следующей информации:
	- 7.2.1. Графическим и табличным отчётам по результатам измерений качественных параметров произведённых на участках сети, находящихся в зоне ответственности пользователя.
	- 7.2.2. Отчётам, предоставляющим информацию о доступности каждого контролируемого параметра с точки зрения наложенных на него политик

контроля. Отчёты содержат графические формы отражающие нахождение параметров в зонах критичности и табличные значения, содержащие пороговые значения политик, образующие зоны критичности и периоды нахождения измерений в каждой из зон. Отчёты сформированы на основе результатов мониторинга на участках сети, находящихся в зоне ответственности пользователя.

- 7.2.3. Данным о состоянии контролируемых каналов, наложенным на географическую карту. Предоставляемые данные сформированы на основе результатов мониторинга на участках сети, находящихся в зоне ответственности пользователя.
- 7.2.4. Возможности запуска тестов «по требованию», заранее настроенных администраторами системы.
- 7.2.5. Возможности запуска регулярных тестов, заранее настроенных администраторами системы, параллельно с тестами «по требованию».
- 7.2.6. Возможности формирования отчётов, определяемых пользователем, если они заранее созданы администраторами системы.

#### **8. Средства интеграции**

- 8.1. Уведомления. На уровне уведомления об обнаруженных нарушениях предлагаются стандартные интерфейсы: syslog, SNMP trap, e-Mail, SMPP, HTTP-интерфейс.
- 8.2. Интерфейс. На уровне интерфейса реализована JavaScript библиотека, позволяющая встраивать любые элементы интерфейса в HTML-страницы.
- 8.3. Управление. IQM-driver приложение, разработанное в качестве средства для интеграции системы управления IQMM с внешними системами. IQM-driver реализует упрощенный интерфейс для работы с агентами, тестами и другими объектами IQMM. Возможна работа в двух режимах: обращение к драйверу со стороны внешней системы через WEB или через CLI. Возможно так же комбинирование этих средств. Драйвер может работать как на одной аппаратной платформе с системой управления IQMM, так и на выделенной.
- 8.4. Статистика. Передача информации о проведенных измерениях может осуществляться средствами: file, HTTP, SQL.
- 8.5. В ПО агента предусмотрен UNIX-сокет интерфейс для интеграции с запросами от внешних утилит, установленных на том же пробнике.

#### **9. Производительность**

- 9.1. В рамках одной аппаратной платформы системы управления IQM обеспечивает контроль до 10 000 агентов.
- 9.2. IQM масштабируется каскадированием аппаратных средств, для чего реализована поддержка на программном уровне разделения на домены.
- 9.3. Возможно по желанию заказчика разделение хостов базы данных, системы управления и личного кабинета в целях большей производительности.

## **10. Надёжность**

- 10.1. Система работает в режиме 24х7.
- 10.2. Сбой агента на программном или аппаратном уровне не влияет на работоспособность сети.
- 10.3. Механизм получения данных от агента обеспечивает их гарантированную доставку в ядро системы.
- 10.4. В IQM реализована возможность резервного копирования данных как в автоматическом так и в ручном режимах.
- 10.5. В системе реализована возможность восстановления данных из резервных копий.
- 10.6. В IQM предусмотрен контроль доступности и работоспособности агентов измерений.
- 10.7. Возможна передача статистики измерений агентов в несколько систем управления при необходимости.

Copyright © 2008-2023 **CCO USO** OOO «Нетпроб»

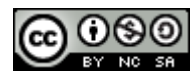